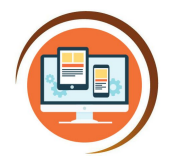

Respect, Believe, Achieve

# **Year 3**

# **Applying sequences and events**

**Computer Science**

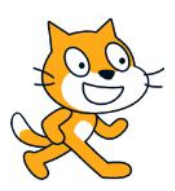

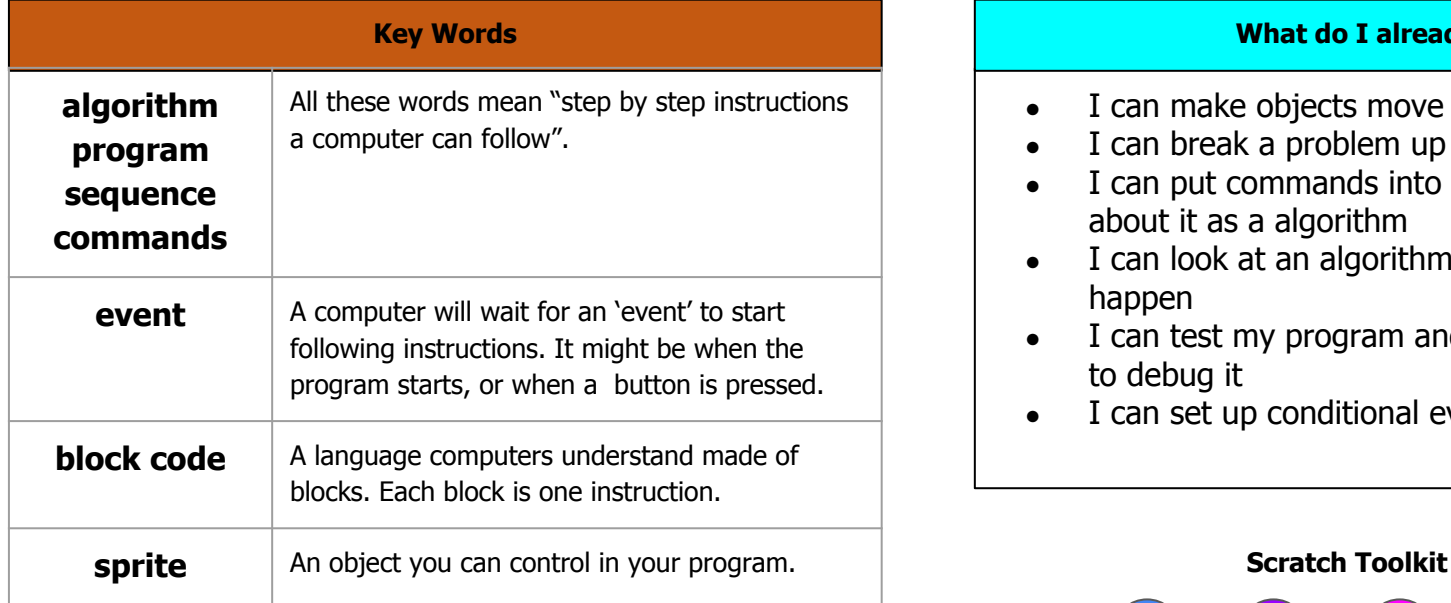

#### **What do I already know?**

- I can make objects move and stop
- I can break a problem up into smaller parts
- I can put commands into a sequence and talk about it as a algorithm
- I can look at an algorithm and predict what will happen
- I can test my program and recognise when I need to debug it
- I can set up conditional events with 'if' statements

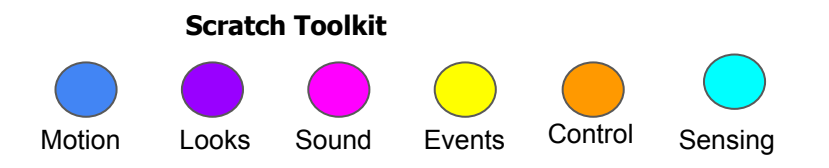

#### **Our Learning Steps**

## **1. Move Your Sprite**

I will try some scratch maze games. I will create a list of things a maze game needs. I will use block commands to step, turn and glide the sprite.

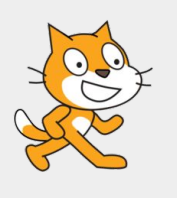

## **2. Enter the Maze**

I will select a character and control their movement through a maze.

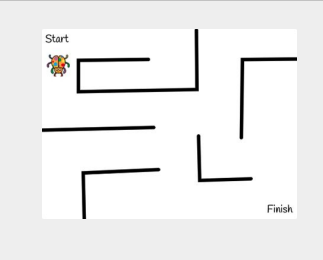

**3. Design a Maze** I will use colour to make a Maze. I will use 'If' command to block the sprite.

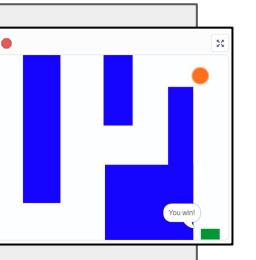

# **4. Adding Events**

I will use speech bubbles, costumes or movements to show the game has started, finished and if I hit an obstacle.

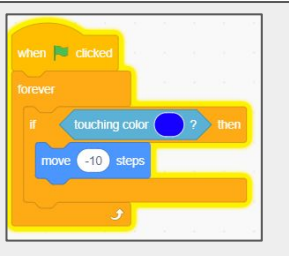

#### **5. Debug**

Throughout lessons I will spot problems from my teacher, in my own code and in my partner's. I will suggest ways to fix them.

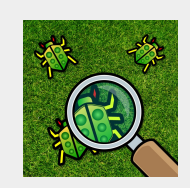

### **6. Assessment: Evaluate the Game** I can use movement. I can use 'if' command events. I can debug games.

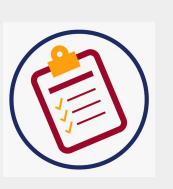